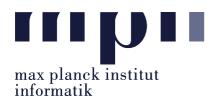

Universität des Saarlandes FR Informatik

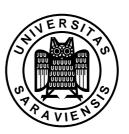

Uwe Waldmann

December 18, 2007

## Tutorials for "Unix for Advanced Users" Exercise sheet 7

## Exercise 7.1:

Write a shell script trf that performs the following task:

- trf is called as

trf [options] suffix1 suffix2 filter [filteroptions]

- suffix1 and suffix2 are strings that start with a dot and contain neither further dots nor slashes; if not, trf stops with an error message.
- trf pipes all files in the current directory whose names end with suffix1 through filter [filteroptions] and writes the result into the file whose name differs from the input file by replacing suffix1 by suffix2. (Use either the basename command or the \${parameter%word}} operation of bash to implement this.)
- If trf is called with the option -i, then the user is asked for each file whether it should be processed. Possible user answers: y (yes), n (no), a (process all files from now on), q (quit program now).